## Package 'dispmod'

October 13, 2022

<span id="page-0-0"></span>Version 1.2

Date 2018-03-17

Title Modelling Dispersion in GLM

Description Functions for estimating Gaussian dispersion regression models (Aitkin, 1987 [<doi:10.2307/2347792>](https://doi.org/10.2307/2347792)), overdispersed binomial logit models (Williams, 1987 [<doi:10.2307/2347977>](https://doi.org/10.2307/2347977)), and overdispersed Poisson log-linear models (Breslow, 1984 [<doi:10.2307/2347661>](https://doi.org/10.2307/2347661)), using a quasi-likelihood approach.

**Depends**  $R$  ( $> = 3.0$ ), stats

**Suggests** car  $(>= 2.1)$ 

License GPL  $(>= 2)$ 

Repository CRAN

ByteCompile true

LazyLoad yes

NeedsCompilation no

Author Luca Scrucca [aut, cre] (<<https://orcid.org/0000-0003-3826-0484>>)

Maintainer Luca Scrucca <luca.scrucca@unipg.it>

Date/Publication 2018-03-17 22:43:46 UTC

### R topics documented:

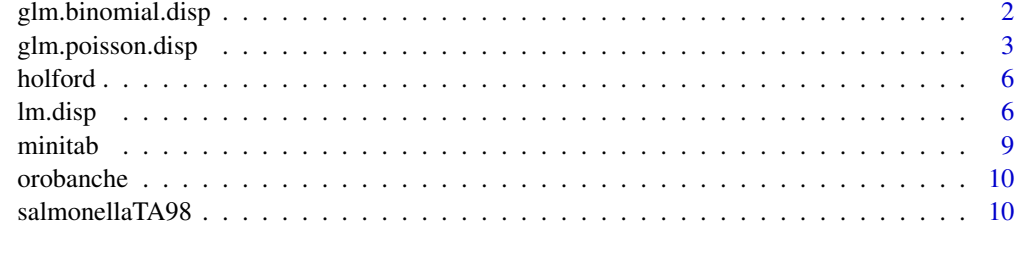

**Index** [12](#page-11-0)

<span id="page-1-1"></span><span id="page-1-0"></span>glm.binomial.disp *Overdispersed binomial logit models*

#### **Description**

This function estimates overdispersed binomial logit models using the approach discussed by Williams (1982).

#### Usage

```
glm.binomial.disp(object, maxit = 30, verbose = TRUE)
```
#### Arguments

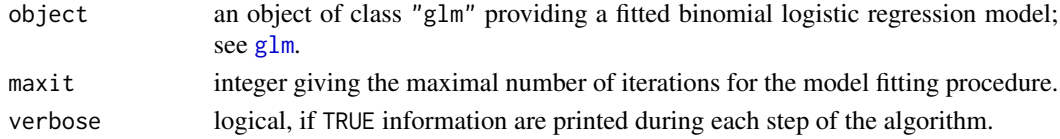

#### Details

Extra-binomial variation in logistic linear models is discussed, among others, in Collett (1991). Williams (1982) proposed a quasi-likelihood approach for handling overdispersion in logistic regression models.

Suppose we observe the number of successes  $y_i$  in  $m_i$  trials, for  $i = 1, \dots, n$ , such that

$$
y_i | p_i \sim \text{Binomial}(m_i, p_i)
$$
  
 $p_i \sim \text{Beta}(\gamma, \delta)$ 

Under this model, each of the *n* binomial observations has a different probability of success  $p_i$ , where  $p_i$  is a random draw from a Beta distribution. Thus,

$$
E(p_i) = \frac{\gamma}{\gamma + \delta} = \theta
$$

$$
V(p_i) = \phi\theta(1 - \theta)
$$

Assuming  $\gamma > 1$  and  $\delta > 1$ , the Beta density is zero at the extreme values of zero and one, and thus  $0 < \phi \leq 1/3$ . From this, the unconditional mean and variance can be calculated:

$$
E(y_i) = m_i \theta
$$
  

$$
V(y_i) = m_i \theta (1 - \theta)(1 + (m_i - 1)\phi)
$$

so unless  $m_i = 1$  or  $\phi = 0$ , the unconditional variance of  $y_i$  is larger than binomial variance. Identical expressions for the mean and variance of  $y_i$  can be obtained if we assume that the  $m_i$ counts on the i-th unit are dependent, with the same correlation  $\phi$ . In this case,  $-1/(m_i - 1)$  $\phi \leq 1$ .

The method proposed by Williams uses an iterative algorithm for estimating the dispersion parameter  $\phi$  and hence the necessary weights  $1/(1 + \phi(m_i - 1))$  (for details see Williams, 1982).

### <span id="page-2-0"></span>Value

The function returns an object of class "glm" with the usual information and the added components:

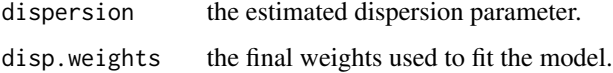

#### Note

Based on a similar procedure available in Arc (Cook and Weisberg, [http://www.stat.umn.edu/](http://www.stat.umn.edu/arc) [arc](http://www.stat.umn.edu/arc))

#### References

Collett, D. (1991), *Modelling Binary Data*, London: Chapman and Hall.

Williams, D. A. (1982), Extra-binomial variation in logistic linear models, *Applied Statistics*, 31, 144–148.

#### See Also

[lm](#page-0-0), [glm](#page-0-0), [lm.disp](#page-5-1), [glm.poisson.disp](#page-2-1)

#### Examples

```
data(orobanche)
```

```
mod <- glm(cbind(germinated, seeds-germinated) ~ host*variety, data = orobanche,
           family = binomial(logit))
summary(mod)
```
mod.disp <- glm.binomial.disp(mod) summary(mod.disp) mod.disp\$dispersion

<span id="page-2-1"></span>glm.poisson.disp *Overdispersed Poisson log-linear models*

#### Description

This function estimates overdispersed Poisson log-linear models using the approach discussed by Breslow N.E. (1984).

#### Usage

```
glm.poisson.disp(object, maxit = 30, verbose = TRUE)
```
#### <span id="page-3-0"></span>Arguments

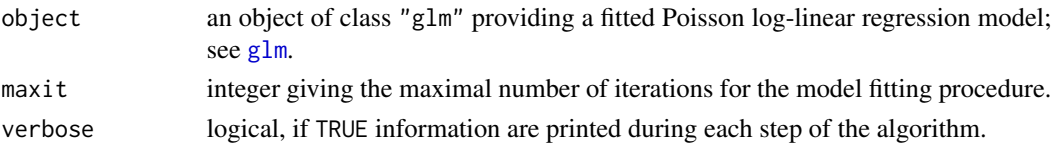

#### Details

Breslow (1984) proposed an iterative algorithm for fitting overdispersed Poisson log-linear models. The method is similar to that proposed by Williams (1982) for handling overdispersion in logistic regression models (see [glm.binomial.disp](#page-1-1)).

Suppose we observe  $n$  independent responses such that

$$
y_i | \lambda_i \sim \text{Poisson}(\lambda_i n_i)
$$

for  $i = 1, \ldots, n$ . The response variable  $y_i$  may be an event counts variable observed over a period of time (or in the space) of length  $n_i$ , whereas  $\lambda_i$  is the rate parameter. Then,

$$
E(y_i | \lambda_i) = \mu_i = \lambda_i n_i = \exp(\log(n_i) + \log(\lambda_i))
$$

where  $log(n_i)$  is an offset and  $log(\lambda_i) = \beta' x_i$  expresses the dependence of the Poisson rate parameter on a set of, say p, predictors. If the periods of time are all of the same length, we can set  $n_i = 1$ for all  $i$  so the offset is zero.

The Poisson distribution has  $E(y_i | \lambda_i) = V(y_i | \lambda_i)$ , but it may happen that the actual variance exceeds the nominal variance under the assumed probability model.

Suppose that  $\theta_i = \lambda_i n_i$  is a random variable distributed according to

$$
\theta_i \sim \text{Gamma}(\mu_i, 1/\phi)
$$

where  $E(\theta_i) = \mu_i$  and  $V(\theta_i) = \mu_i^2 \phi$ . Thus, it can be shown that the unconditional mean and variance of  $y_i$  are given by

$$
E(y_i) = \mu_i
$$

and

$$
V(y_i) = \mu_i + \mu_i^2 \phi = \mu_i (1 + \mu_i \phi)
$$

Hence, for  $\phi > 0$  we have overdispersion. It is interesting to note that the same mean and variance arise also if we assume a negative binomial distribution for the response variable.

The method proposed by Breslow uses an iterative algorithm for estimating the dispersion parameter  $\phi$  and hence the necessary weights  $1/(1 + \mu_i \hat{\phi})$  (for details see Breslow, 1984).

#### Value

The function returns an object of class "glm" with the usual information and the added components:

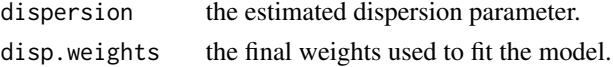

#### <span id="page-4-0"></span>Note

Based on a similar procedure available in Arc (Cook and Weisberg, [http://www.stat.umn.edu/](http://www.stat.umn.edu/arc) [arc](http://www.stat.umn.edu/arc))

#### References

Breslow, N.E. (1984), Extra-Poisson variation in log-linear models, *Applied Statistics*, 33, 38–44.

#### See Also

[lm](#page-0-0), [glm](#page-0-0), [lm.disp](#page-5-1), [glm.binomial.disp](#page-1-1)

#### Examples

```
## Salmonella TA98 data
data(salmonellaTA98)
salmonellaTA98 <- within(salmonellaTA98, logx10 <- log(x+10))
mod \leq glm(y \sim logx10 + x, data = salmonellaTA98, family = poisson(log))
summary(mod)
mod.disp <- glm.poisson.disp(mod)
summary(mod.disp)
mod.disp$dispersion
# compute predictions on a grid of x-values...
x0 <- with(salmonellaTA98, seq(min(x), max(x), length=50))
eta0 <- predict(mod, newdata = data.frame(\log x10 = \log(x0+10), x = x0), se=TRUE)
eta0.disp <- predict(mod.disp, newdata = data.frame(logx10 = log(x0+10), x = x0), se=TRUE)
# ... and plot the mean functions with variability bands
plot(y \sim x, data = salmonellaTA98)lines(x0, exp(eta0$fit))
lines(x0, exp(eta0$fit+2*eta0$se), lty=2)
lines(x0, exp(eta0$fit-2*eta0$se), lty=2)
lines(x0, exp(eta0.disp$fit), col=3)
lines(x0, exp(eta0.disp$fit+2*eta0.disp$se), lty=2, col=3)
lines(x0, exp(eta0.disp$fit-2*eta0.disp$se), lty=2, col=3)
## Holford's data
data(holford)
mod \leq glm(incid \sim offset(log(pop)) + Age + Cohort, data = holford,
           family = poisson(log)summary(mod)
mod.disp <- glm.poisson.disp(mod)
summary(mod.disp)
mod.disp$dispersion
```
#### <span id="page-5-0"></span>**Description**

Holford's data on prostatic cancer deaths and mid-period population denominators for non-whites in the US by age and calendar period. Thirteen birth cohorts from 1855-59 through to 1915-19 are represented in at least one of seven 5-year age groups (50-54 through to 80-84) and one of the seven 5-year calendar periods (1935-39 through to 1965-69) for which data are provided.

#### Usage

data(minitab)

#### Format

This data frame contains the following columns:

incid number ofd prostatic cancer deaths.

pop mid-period population counts.

Age age groups.

Period calendar periods.

Cohort cohorts.

#### Source

Holford, T.R. (1983) The estimation of age, period and cohort effects for vital rates. *Biometrics*, 39, 311–324.

#### References

Breslow, N.E. (1984), Extra-Poisson variation in log-linear models, *Applied Statistics*, 33, 38–44.

<span id="page-5-1"></span>

lm.disp *Gaussian dispersion models*

#### Description

This function estimates Gaussian dispersion regression models.

#### Usage

```
lm.disp(formula, var.formula, data = list(), maxit = 30,
       epsilon = glm.control()$epsilon, subset, na.action = na.omit,
       contrasts = NULL, offset = NULL)
```
#### <span id="page-6-0"></span>lm.disp  $\sim$  7

#### Arguments

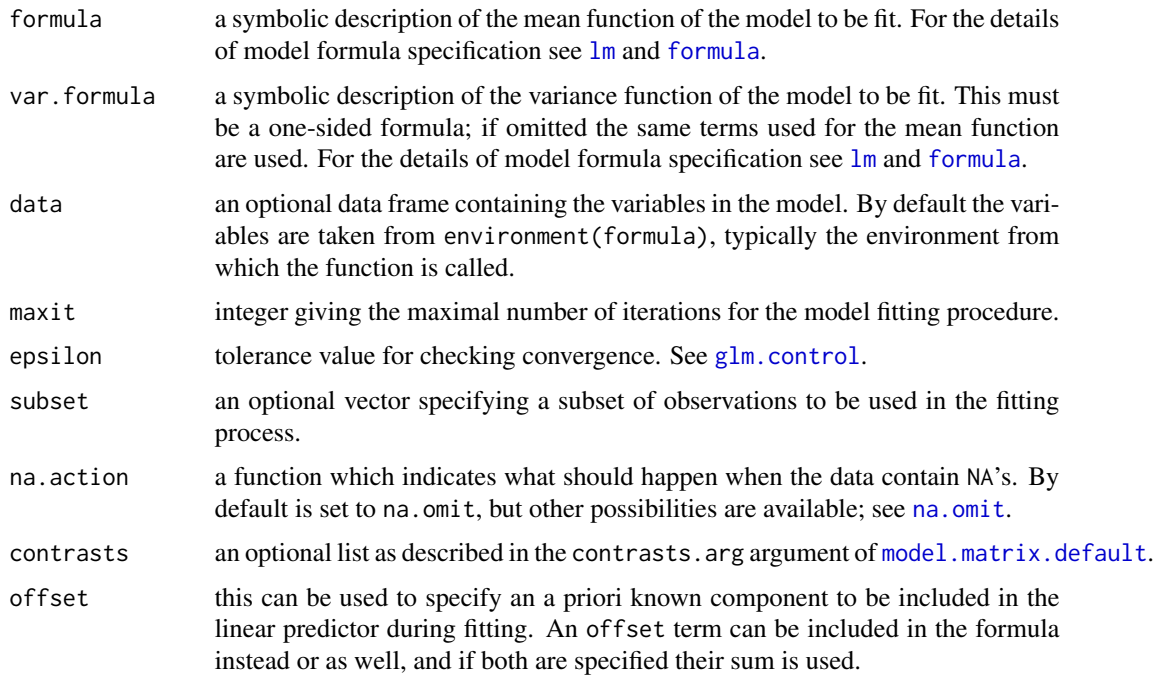

#### Details

Gaussian dispersion models allow to model variance heterogeneity in Gaussian regression analysis using a log-linear model for the variance.

Suppose a response  $y$  is modelled as a function of a set of  $p$  predictors  $x$  through the linear model

$$
y_i = \beta' x_i + e_i
$$

where  $e_i \sim N(0, \sigma^2)$  under homogeneity.

Variance heterogeneity is modelled as

$$
V(e_i) = \sigma^2 = \exp(\lambda' z_i)
$$

where  $z_i$  may contain some or all the variables in  $x_i$  and other variables not included in  $x_i$ ;  $z_i$  is however assumed to contain a constant term.

The full model can be expressed as

$$
E(y|x) = \beta' x
$$

$$
V(y|x) = \exp(\lambda' z)
$$

and it is fitted by maximum likelihood following the algorithm described in Aitkin (1987).

#### <span id="page-7-0"></span>Value

lm.dispmod() returns an object of class "dispmod".

The summary method can be used to obtain and print a summary of the results.

An object of class "dispmod" is a list containing the following components:

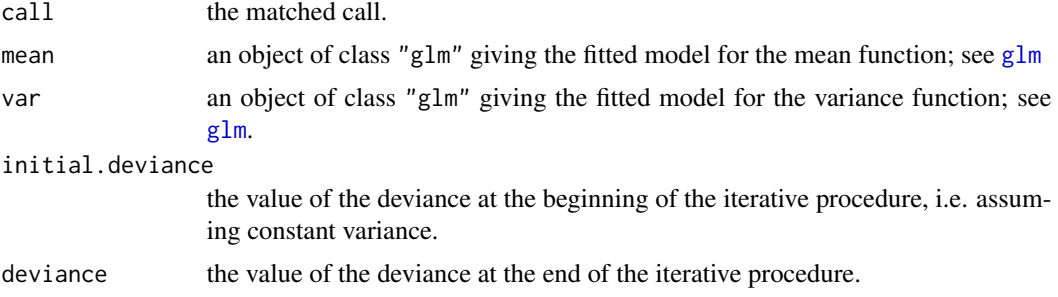

#### Note

Based on a similar procedure available in Arc (Cook and Weisberg, [http://www.stat.umn.edu/](http://www.stat.umn.edu/arc) [arc](http://www.stat.umn.edu/arc))

#### References

Aitkin, M. (1987), Modelling variance heterogeneity in normal regression models using GLIM, *Applied Statistics*, 36, 332–339.

#### See Also

[lm](#page-0-0), [glm](#page-0-0), [glm.binomial.disp](#page-1-1), [glm.poisson.disp](#page-2-1), [ncvTest](#page-0-0).

#### Examples

```
data(minitab)
minitab <- within(minitab, y <- V^(1/3) )
mod \leq - \ln(y \sim H + D, \text{ data = minith})summary(mod)
mod.disp1 <- lm.disp(y \sim H + D, data = minitab)summary(mod.disp1)
mod.disp2 <- lm.disp(y \sim H + D, \sim H, data = minitab)summary(mod.disp2)
# Likelihood ratio test
deviances <- c(mod.disp1$initial.deviance,
               mod.disp2$deviance,
               mod.disp1$deviance)
lrt <- c(NA, abs(diff(deviances)))
cbind(deviances, lrt, p.value = 1-pchisq(lrt, 1))
# quadratic dispersion model on D (as discussed by Aitkin)
```
#### <span id="page-8-0"></span>minitab 9

```
mod.disp4 <- lm.disp(y \sim H + D, \sim D + I(D^2)), data = minitab)
summary(mod.disp4)
r <- mod$residuals
phi.est <- mod.disp4$var$fitted.values
plot(minitab$D, log(r^2))
lines(minitab$D, log(phi.est))
```
minitab *Minitab tree data*

#### Description

Data on 31 black cherry trees sampled from the Allegheny Natinoal Forest, Pennsylvania.

#### Usage

data(minitab)

#### Format

This data frame contains the following columns:

- D diameter 4.5 feet of the ground, inches
- H height of the tree, feet
- V marketable volume of wood, cubic feet

#### Source

Ryan, T.A., Joiner, B.L. and Ryan, B.F. (1976) *Minitab Student Handbook*. N. Scituate, MA: Duxbury.

#### References

Cook, R.D. and Weisberg, S. (1982) *Residuals and Influence in Regression*, New York: Chapman and Hall, p. 66.

<span id="page-9-0"></span>

#### Description

Orobanche, commonly known as broomrape, is a genus of parasitic plants with chlorophyll that grow on the roots of flowering plants. Batches of seeds of two varieties of the plant were were brushed onto a plate of diluted extract of bean or cucumber, and the number germinating were recorded.

#### Usage

data(orobanche)

#### Format

This data frame contains the following columns:

germinated Number germinated

seeds Number of seeds

slide Slide number

host Host type

variety Variety name

#### Source

Crowder, M.J. (1978) Beta-binomial anova for proportions. *Applied Statistics*, 27, 34–37.

#### References

Collett, D. (1991) *Modelling Binary Data*, London: Chapman and Hall, Chapter 6.

salmonellaTA98 *Salmonella reverse mutagenicity assay*

#### Description

Data on Ames Salmonella reverse mutagenicity assay.

#### Usage

data(salmonellaTA98)

#### Format

This data frame contains the following columns:

- x dose levels of quinoline
- y numbers of revertant colonies of TA98 Salmonella observed on each of three replicate plates testes at each of six dose levels of quinolinediameter 4.5 feet of the ground, inches

#### Source

Margolin, B.J., Kaplan, N. and Zeiger, E. (1981) Statistical analysis of the Ames Salmonella/microsome test, *Proc. Natl. Acad. Sci. USA*, 76, 3779–3783.

#### References

Breslow, N.E. (1984), Extra-Poisson variation in log-linear models, *Applied Statistics*, 33, 38–44.

# <span id="page-11-0"></span>Index

```
∗ datasets
    holford, 6
    minitab, 9
    orobanche, 10
    salmonellaTA98, 10
∗ models
    glm.binomial.disp, 2
    glm.poisson.disp, 3
    lm.disp, 6
∗ regression
    glm.binomial.disp, 2
    glm.poisson.disp, 3
    lm.disp, 6
formula, 7
glm, 2–5, 8
glm.binomial.disp, 2, 4, 5, 8
glm.control, 7
glm.poisson.disp, 3, 3, 8
holford, 6
lm, 3, 5, 7, 8
lm.disp, 3, 5, 6
minitab, 9
model.matrix.default, 7
na.omit, 7
ncvTest, 8
orobanche, 10
print.summary.dispmod (lm.disp), 6
salmonellaTA98, 10
```
summary.dispmod *(*lm.disp*)*, [6](#page-5-0)